# **ISTITUTO COMPRENSIVO STATALE "Leonardo da Vinci" - Gaggiano**

# Piano scolastico per la Didattica Digitale Integrata 2021- 2022

# **Linee generali**

#### PREMESSE

A seguito dell'emergenza sanitaria da SARS-CoV-2, il D.L. 8 aprile 2020, n. 22, convertito, con modificazioni, con Legge 6 giugno 2020, n. 41, all'articolo 2, comma 3, stabilisce che il personale docente assicura le prestazioni didattiche nelle modalità a distanza, utilizzando strumenti informatici o tecnologici a disposizione, ed integra pertanto l'obbligo, prima vigente solo per i dirigenti scolastici, di "attivare" la didattica a distanza mediante adempimenti dirigenziali relativi all'organizzazione dei tempi di erogazione, degli strumenti tecnologici, degli aiuti per sopperire alle difficoltà delle famiglie e dei docenti privi di sufficiente connettività.

Per Didattica digitale integrata (DDI) si intende la metodologia innovativa di insegnamentoapprendimento, rivolta a tutti gli studenti, come modalità didattica complementare che integra o, in condizioni di emergenza, sostituisce, la tradizionale esperienza di scuola in presenza con l'ausilio di piattaforme digitali e delle nuove tecnologie.

La DDI è lo strumento didattico che consente di garantire il diritto all'apprendimento delle studentesse e degli studenti sia in caso di nuovo lockdown, sia in caso di quarantena, isolamento fiduciario di singoli insegnanti, studentesse e studenti, che di interi gruppi classe. La DDI è orientata anche alle studentesse e agli studenti che presentano fragilità nelle condizioni di salute, opportunamente attestate e riconosciute, consentendo a questi per primi di poter fruire della proposta didattica dal proprio domicilio, in accordo con le famiglie.

*Il presente Piano, allegato e integrato nel Piano Triennale dell'Offerta Formativa, individua i criteri e le modalità per progettare e svolgere l'attività didattica in DDI, per il nostro Istituto, tenendo in considerazione le esigenze di tutti gli alunni e gli studenti.*

#### 1. CRITERI GUIDA

- 1.1. **sostenibilità delle attività proposte** ⇒ possibilità per tutti di seguire e svolgere le lezioni
- 1.2. **inclusività** ⇒ attenzione ai soggetti didatticamente e tecnologicamente fragili → *per es.* differenziazione dei ruoli e delle richieste o utilizzo di applicativi dedicati (facilitatori di lettura-scrittura)
- 1.3. **originalità** ⇒ attività che non sia la semplice trasposizione di elementi "analogici" in digitali

**→** condivisione, cooperazione, rielaborazione, multi-linguaggi

- 1.4. **consolidamento dei percorsi svolti** ⇒ ampliare e proseguire la didattica iniziata in presenza
- 1.5. **recupero dei contenuti e delle competenze** ⇒ svolgere attività orientate al completamento dei programmi e dei percorsi iniziati in presenza, e al raggiungimento degli obiettivi programmati
- 1.6. **didattica interdisciplinare** ⇒ favorire ove possibile unità di apprendimento trasversali alle materie

→ per es. Lavori di Ed. Civica o tematiche per i percorsi d'esame

1.7. **sostenibilità tecnologica** ⇒ svolgere attività basate su App e piattaforme facilmente reperibili e/o già a disposizione (per es. pacchetto G-Workspace)

## 2. MODALITÀ SCUOLA PRIMARIA

Le attività integrate digitali (AID) possono essere distinte nelle due modalità, SINCRONA e ASINCRONA, sulla base dell'interazione tra insegnante e gruppo di studenti. Le due modalità, concorrono in maniera sinergica al raggiungimento degli obiettivi di apprendimento e allo sviluppo delle competenze personali e disciplinari:

Si precisa che non rientra tra le **AID asincrone** la normale attività di studio autonomo dei contenuti disciplinari da parte degli alunni. Le AID asincrone vanno intese come attività di insegnamento-apprendimento strutturate e documentabili che prevedono lo svolgimento autonomo degli studenti di compiti precisi, assegnati di volta in volta, anche su base plurisettimanale, e/o diversificati per piccoli gruppi.

La progettazione della didattica in modalità digitale deve tenere conto del contesto e assicurare la sostenibilità delle attività proposte e un generale livello di inclusività, evitando che i contenuti e le metodologie siano la mera trasposizione di quanto solitamente viene svolto in presenza.

#### Ogni **Consiglio di Interclasse** deve:

- $\triangleright$  rimodulare progettazioni didattiche individuando:
	- i contenuti essenziali per disciplina
	- i nodi interdisciplinari (es. Educazione civica)
- ⮚ predisporre per gli alunni più fragili attività didattiche da poter essere svolte anche attraverso percorsi di istruzione domiciliare, in accordo con le famiglie e condivisi con le strutture competenti

## 3. MODALITÀ SCUOLA SECONDARIA

Le attività in Didattica digitale integrata (DDI)) possono essere distinte nelle due modalità, SINCRONA e ASINCRONA, sulla base dell'interazione tra insegnante e gruppo di studenti. Le due modalità, concorrono in maniera sinergica al raggiungimento degli obiettivi di apprendimento e allo sviluppo delle competenze personali e disciplinari:

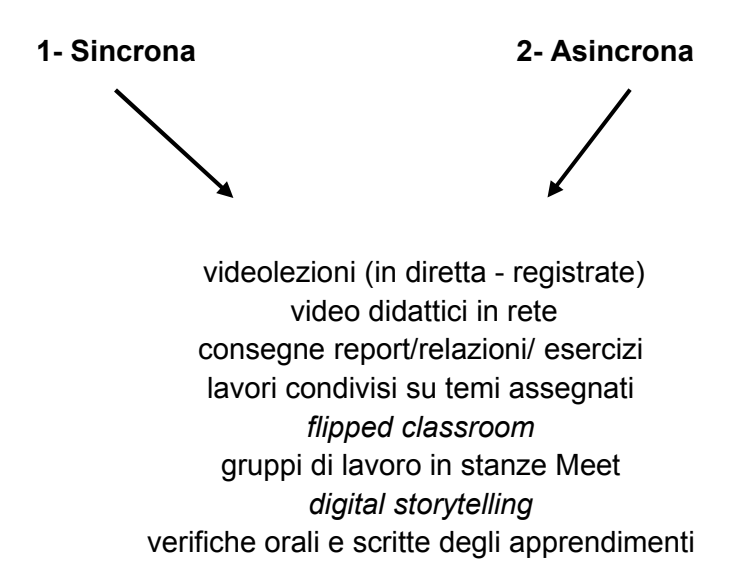

Si precisa che non rientra tra le **AID asincrone** la normale attività di studio autonomo dei contenuti disciplinari da parte degli alunni. Le AID asincrone vanno intese come attività di insegnamento-apprendimento strutturate e documentabili che prevedono lo svolgimento autonomo degli studenti di compiti precisi, assegnati di volta in volta, anche su base plurisettimanale, e/o diversificati per piccoli gruppi.

La progettazione della didattica in modalità digitale deve tenere conto del contesto e assicurare la sostenibilità delle attività proposte e un generale livello di inclusività, evitando che i contenuti e le metodologie siano la mera trasposizione di quanto solitamente viene svolto in presenza.

## Ogni **Dipartimento di materia/Consiglio di classe** deve:

- ➢ rimodulare progettazioni didattiche individuando:
	- i contenuti essenziali per disciplina
	- i nodi interdisciplinari (es. Educazione civica)
	- le competenze già acquisite in contesti extrascolastici
- ➢ predisporre per gli alunni più fragili attività didattiche da poter essere svolte anche attraverso percorsi di istruzione domiciliare, in accordo con le famiglie e condivisi con le strutture competenti

## 4. -STRUMENTI UTILIZZATI SCUOLA PRIMARIA

- **●** Piattaforma **Google Workspace for Education**
	- **Gmail**
	- Drive
	- Calendar
	- Classroom
	- Meet
- Registro elettronico

## 5. STRUMENTI UTILIZZATI SCUOLA SECONDARIA

## **●** Piattaforma **Google-Workspace for Education**

- Gmail
- Drive
- Calendar
- Classroom
- Meet
- Jamboard
- Registro elettronico
- App specifiche per editing audio, video, immagini Repository di materiali didattici condivisi in rete: ogni materia valuterà gli strumenti e le piattaforme più idonee (cartelle di Drive condivise, link in documenti, Google sites, …). Per le attività collegiali e per i dipartimenti di materia nella scuola secondaria si è optato per Drive specifici condivisi.

# 6. MODALITÀ ACCESSO E SVOLGIMENTO ATTIVITÀ DIDATTICA SCUOLA PRIMARIA

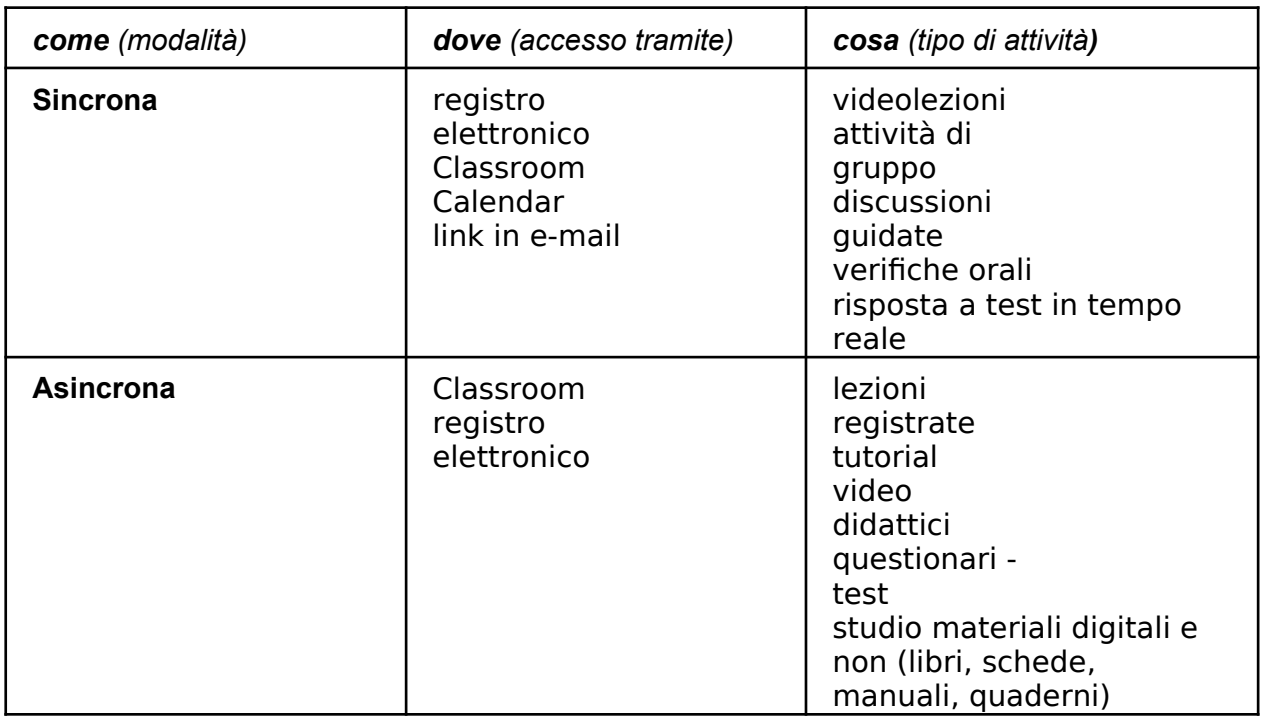

Le **piattaforme digitali** istituzionali in dotazione all'Istituto sono

- **Il Registro elettronico** *Nuvola* **di Madisoft.** Tra le varie funzionalità, consente di gestire il Giornale del docente, l'Agenda di classe, le valutazioni, le note disciplinari, la Bacheca delle comunicazioni e i colloqui scuola-famiglia. Per la DDI la piattaforma consente di:
	- o registrare l'attività del docente (presenza, tipologia di lezione, argomenti affrontati)
	- o svolgere le ordinarie attività di: registrazione presenze/assenze, note disciplinari, voti
	- o condividere comunicazioni, documenti, allegati (nei formati testo,

video, audio, immagine)

- o gestire l'organizzazione dei colloqui con le famiglie
- o assegnare, ricevere e restituire corretti i lavori degli studenti
- **La Google Workspace for Education (ex** *G-Suite***),** La Workspace in dotazione all'Istituto è

associata al dominio web *@comprensivogaggiano.edu.it* e comprende un insieme di applicazioni sviluppate direttamente da Google (G-mail, Drive, Calendar, Documenti, Fogli, Presentazioni, Moduli, Meet, Classroom) o sviluppate da terzi e integrabili nell'ambiente, alcune delle quali particolarmente utili in ambito didattico.

Ogni docente e studente dell'I.C. ha associato un account in dominio. Per gli studenti sono state applicate delle restrizioni per tutelare la privacy e garantire la sicurezza nella navigazione web: a loro non è consentito corrispondere con account esterni all'Istituto e organizzare eventi in videoconferenza.

Per il necessario adempimento amministrativo di rilevazione della presenza in servizio dei docenti e per registrare la presenza degli alunni a lezione, si utilizza il registro elettronico Nuvola, così come per le comunicazioni scuola-famiglia e l'annotazione dei compiti giornalieri.

Per permettere agli alunni di meglio orientarsi nell'organizzazione delle attività in caso si DDI, si propone di utilizzare come piattaforma principale *Classroom*.

I docenti di ogni classe creeranno un corso su Google Classroom da nominare come segue: CLASSE e SEZIONE. Tale corso sarà gestito da tutti i docenti della classe.

Questi saranno gli ambienti digitali di riferimento per la gestione dell'attività didattica sincrona ed asincrona.

I docenti inviteranno al corso tutti gli alunni di quella classe inserendo la mail del gruppo classe.

Per l'organizzazione e la pianificazione delle videolezioni sincrone con Meet nella scuola primaria le insegnanti si atterranno all'orario stabilito nella tabella oraria definita ad inizio anno ed accederanno con il link di Meet che si trova in ogni Classroom.

## 7. MODALITÀ ACCESSO E SVOLGIMENTO ATTIVITÀ DIDATTICA SCUOLA **SECONDARIA**

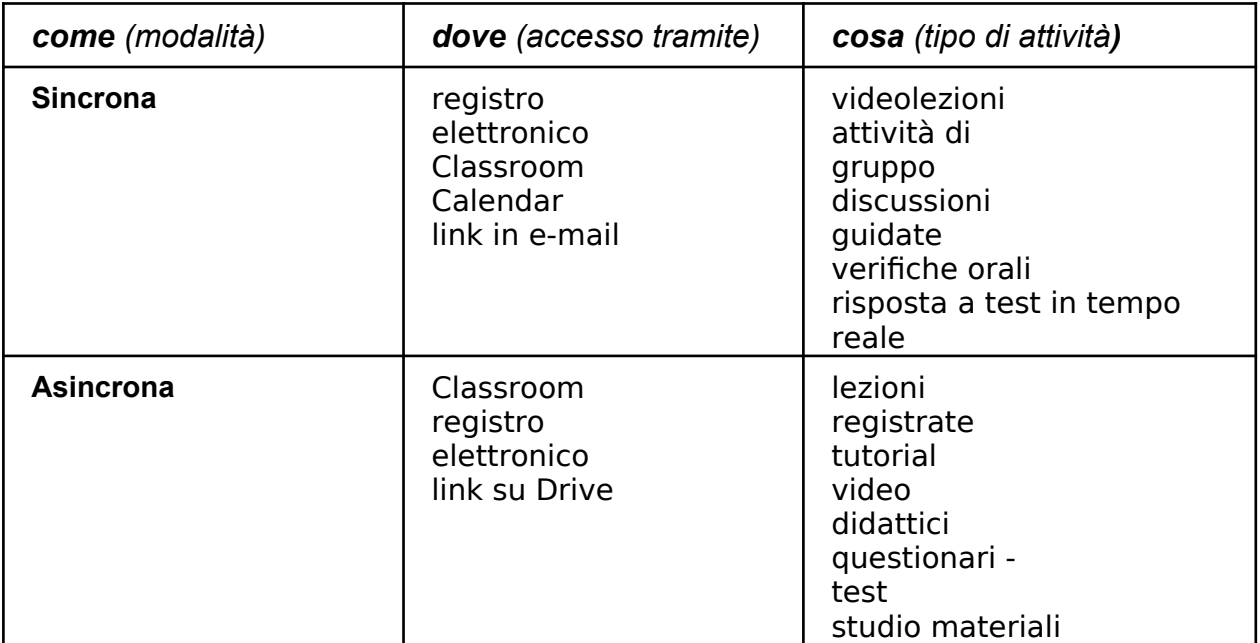

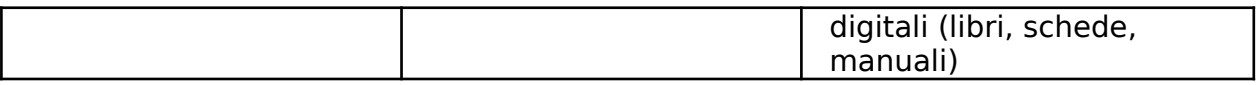

Le **piattaforme digitali** istituzionali in dotazione all'Istituto sono

● **Il Registro elettronico** *Nuvola* **di Madisoft**. Tra le varie funzionalità, consente di gestire il Giornale del professore, l'Agenda di classe, le valutazioni, le note e le

sanzioni disciplinari, la Bacheca delle comunicazioni e i colloqui scuola-famiglia. Per la DDI la piattaforma consente di:

- o registrare l'attività del docente (presenza, tipologia di lezione, argomenti affrontati)
- o svolgere le ordinarie attività di: registrazione presenze/assenze, note disciplinari, voti
- o condividere comunicazioni, documenti, allegati (nei formati testo, video, audio, immagine)
- o gestire l'organizzazione dei colloqui con le famiglie
- **Google Workspace for Education (ex** *G-Suite***),** La Workspace in dotazione all'Istituto è associata al dominio web *@comprensivogaggiano.edu.it* e comprende un insieme di applicazioni sviluppate direttamente da Google (G-mail, Drive, Calendar, Documenti, Fogli, Presentazioni, Moduli, Meet, Classroom) o sviluppate da terzi e integrabili nell'ambiente, alcune delle quali particolarmente utili in ambito didattico.

Ogni docente e studente dell'I.C. ha associato un account in dominio. Per gli studenti sono state applicate delle restrizioni per tutelare la privacy e garantire la sicurezza nella navigazione web: a loro non è consentito corrispondere con account esterni all'Istituto e organizzare eventi in videoconferenza.

Per il necessario adempimento amministrativo di rilevazione della presenza in servizio dei docenti e per registrare la presenza degli alunni a lezione, si utilizza il registro elettronico Nuvola, così come per le comunicazioni scuola-famiglia e l'annotazione dei compiti giornalieri.

Per permettere agli alunni di meglio orientarsi nell'organizzazione delle attività in caso si DDI, si propone di utilizzare come piattaforma principale *Classroom*.

Ogni docente dovrà creare per la propria disciplina di insegnamento e per ciascuna classe, un corso su Google Classroom da nominare come segue: DISCIPLINA-CLASSE-ANNO SCOLASTICO (per es. Matematica 2A 2021-22): questo sarà l'ambiente digitale di riferimento per la gestione dell'attività didattica sincrona ed asincrona.

L'insegnante invita al corso tutti gli alunni di quella classe utilizzando gli indirizzi email di ciascuno o inserendo la mail del gruppo classe (per es: *alunni2a2122@comprensivogaggiano.edu.it*).

Per l'organizzazione e la pianificazione delle videolezioni sincrone con Meet, ogni insegnante coordinatore di classe predisporrà in Google un calendario nominato "VIDEOLEZIONI <*CLASSE>*-2022" (per es: *Videolezioni 2B-2022*) e condiviso con il consiglio di classe. Il docente che vuole inserire la sua videolezione, in corrispondenza del calendario della sua classe metterà come titolo evento: <Materia- videolezione>; es: "Musica-videolezione".

Il docente nel caso lo ritenga più funzionale può attivare la videolezione in altra modalità, cioè direttamente dal proprio corso di Classroom.

# 8. DDI con ALUNNI FRAGILI

Per le situazioni di fragilità, a qualsiasi tipologia esse siano riconducibili, l'Istituto effettuerà periodici monitoraggi al fine di poter attivare, in caso di necessità, tutte le azioni necessarie volte a garantire l'effettiva fruizione delle attività didattiche.

Questo in termini di:disponibilità di strumenti informatici adeguati

- presenza alle lezioni sincrone
- adeguatezza delle proposte didattiche in rapporto alle competenze digitali possedute
- difficoltà linguistiche (studenti stranieri)
- disagio socio-economico e culturale

In particolar modo, i docenti per le attività di Sostegno, in collaborazione con i docenti del CdC, metteranno a punto materiale individualizzato e/o personalizzato da far fruire agli alunni in incontri concordati, con i singoli o con piccoli gruppi.

## 9. ORGANIZZAZIONE DELLA DDI: Quadri orari settimanali e organizzazione delle lezioni **SCUOLA PRIMARIA**

Nel caso sia necessario attuare l'attività didattica interamente in modalità a distanza, ad esempio in caso di nuovo lockdown o di misure di contenimento della diffusione del SARS-CoV-2 che interessano per intero uno o più gruppi classe, la programmazione delle AID in modalità sincrona segue un quadro orario settimanale delle lezioni concordato tra le docenti di classe. A ciascuna classe dell'istituto sono assegnate non meno di 15 unità orarie da 45 minuti di attività didattica sincrona settimanale tranne le classi prime per le quali le unità orarie sono 10. ) a classe intera. Altri moduli sincroni potranno essere proposti a piccoli gruppi di alunni. Tali attività sincrone non devono superare il tetto delle 4 ore giornaliere ed essere proposte sia di mattina che di pomeriggio

Inoltre ciascun insegnante attiverà proposte in modalità asincrona secondo le metodologie ritenute più idonee alla propria area disciplinare, fino al raggiungimento del proprio orario di servizio settimanale , come documentato dal registro elettronico

Il monte ore settimanale delle discipline è definito nel seguente modo:

- per le classi prime: italiano 4, storia/geografia 1, matematica 2, scienze 1, inglese 1 e religione/attività alternativa 1;
- per le classi dalla seconda alla quinta: italiano 6, matematica 4, storia 1, geografia 1, scienze 1, inglese 1, religione/attività alternativa 1.

Inoltre ciascun insegnante attiverà proposte in modalità asincrona secondo le metodologie ritenute più idonee alla propria area disciplinare.

La proposta di riduzione oraria, rispetto alla didattica in presenza, è dettata da:

- motivi di carattere didattico, legati ai processi di apprendimento degli alunni, in quanto la didattica a distanza non può essere intesa come una mera trasposizione online della didattica in presenza;
- necessità di salvaguardare, in rapporto alle ore da passare al computer, la salute e il benessere sia degli insegnanti che delle studentesse e degli studenti.
- Necessità di garantire pause adeguate tra le varie lezioni

Sarà cura di ogni team stimare l'impegno richiesto al gruppo di studenti in termini di carico di lavoro bilanciando le attività sincrone da svolgere con quelle asincrone e l'assegnazione di compiti

Le consegne relative alle attività in DDI sono assegnate tramite il registro elettronico e nella bacheca di Classroom.

Sarà cura dei docenti concordare e inserire nelle piattaforme i materiali didattici in tempi adeguati, lasciando agli alunni il tempo necessario allo svolgimento delle attività proposte e libertà nell'organizzazione del lavoro nel rispetto delle scadenze

## 10. ORGANIZZAZIONE DELLA DDI: Quadri orari settimanali e organizzazione delle lezioni **SCUOLA SECONDARIA**

Nel caso sia necessario attuare l'attività didattica interamente in modalità a distanza, ad esempio in caso di nuovo lockdown o di misure di contenimento della diffusione del SARS-CoV-2 che interessano per intero uno o più gruppi classe, la programmazione delle AID in modalità sincrona segue un quadro orario settimanale delle lezioni proposto dal Dirigente scolastico. A ciascuna classe della scuola secondaria di I grado sono assegnate almeno 15 unità orarie da 45 minuti di attività didattica sincrona settimanale (tranne le prime classi della primaria per le quali le unità orarie sono 10) a classe intera. Altri moduli sincroni potranno essere proposti a piccoli gruppi di alunni.

Inoltre ciascun insegnante attiverà proposte in modalità asincrona secondo le metodologie ritenute più idonee alla propria area disciplinare, fino al raggiungimento del proprio orario di servizio settimanale, come documentato dal registro elettronico.

La proposta di riduzione oraria è dettata da:

- motivi di carattere didattico, legati ai processi di apprendimento delle studentesse e degli studenti, in quanto la didattica a distanza non può essere intesa come una mera trasposizione online della didattica in presenza;
- necessità salvaguardare, in rapporto alle ore da passare al computer, la salute e il benessere sia degli insegnanti che delle studentesse e degli studenti.
- Necessità di garantire pause adeguate tra le varie lezioni

Sarà cura di ogni insegnante stimare l'impegno richiesto al gruppo di studenti in termini di numero di ore stabilendo dei termini per la consegna/restituzione che tengano conto del carico di lavoro complessivamente richiesto al gruppo classe e bilanciando opportunamente le attività da svolgere con l'uso di strumenti digitali con altre tipologie di studio al fine di garantire la salute delle studentesse e degli studenti.

Le consegne relative alle attività in DDI sono assegnate tramite il registro elettronico e nella bacheca di *Classroom*, nel caso si usasse questa applicazione.

È facoltà del docente inserire nelle piattaforme i materiali didattici in qualunque momento lo ritenga opportuno, lasciando agli alunni un tempo adeguato allo svolgimento delle attività proposte e libertà nell'organizzazione del lavoro nel rispetto delle scadenze indicate nel Registro elettronico. **Oltre alle ore 18.00 non è richiesto l'obbligo da parte degli alunni e dei docenti di rispondere alle mail e alle richieste di intervento.**

#### 11. REGISTRO ELETTRONICO **SCUOLA PRIMARIA**

Nell'ambito delle AID in modalità **sincrona**, gli insegnanti firmano il Registro di classe in corrispondenza delle ore di lezione svolte come da orario settimanale delle lezioni sincrone della classe. Nelle note l'insegnante specifica l'argomento trattato e/o l'attività svolta; ad esempio:

❏ videolezione Meet

❏ interrogazioni su Meet

❏ compito in diretta su Meet

Nell'ambito delle AID in modalità **asincrona**, gli insegnanti firmano il Registro di classe in corrispondenza delle ore di lezione svolte come da orario settimanale delle lezioni in classe; indicheranno l'argomento trattato e l'attività svolta o richiesta al gruppo di studenti.

Pur nel rispetto delle scelte didattiche individuali, non è sufficiente il semplice invio di compiti da svolgere, senza che ad essi segua un riscontro da parte degli alunni.

Gli insegnanti di sostegno indicheranno sul registro elettronico le attività proposte/svolte con gli alunni DVA. In questo modo tutti i docenti della classe potranno essere aggiornati sulle attività che questi alunni stanno svolgendo, per eventualmente modulare attività comuni, anche in riferimento alla nota ministeriale che sottolinea la necessità di dedicare attenzione particolare alle situazioni di "fragilità".

Sarà cura delle insegnanti curricolari agire nella stessa modalità per gli altri alunni in situazione di fragilità presenti in classe**.**

#### 12. REGISTRO ELETTRONICO **SCUOLA SECONDARIA**

Nell'ambito delle AID in modalità **sincrona**, gli insegnanti firmano il Registro di classe in corrispondenza delle ore di lezione svolte come da orario settimanale delle lezioni sincrone della classe. Nelle note l'insegnante specifica l'argomento trattato e/o l'attività svolta; ad esempio:

- ❏ videolezione Meet
- ❏ interrogazioni su Meet
- ❏ compito in diretta su Meet
- ❏ flipped classroom
- ❏ discussione guidata
- ❏ lavori di gruppo in Meet

Nell'ambito delle AID in modalità **asincrona**, gli insegnanti firmano il Registro di classe in corrispondenza delle ore di lezione svolte come da orario settimanale delle lezioni in classe; indicheranno l'argomento trattato e l'attività svolta o richiesta al gruppo di studenti. Per es:

- ❏ restituzione individualizzata dei lavori
- ❏ risposte individualizzate a richieste degli alunni (tutorial, richieste via email)
- ❏ indicazioni operative/spiegazioni agli alunni tramite email o
- ❏ video-tutorial registrato dal docente

Pur nel rispetto delle scelte didattiche individuali, si ricorda che non è sufficiente il semplice invio di compiti da svolgere, senza che ad essi segua un riscontro da parte degli alunni.

Gli insegnanti di sostegno sono invitati a indicare sul registro elettronico le attività proposte/svolte con gli alunni DVA. In questo modo tutti i docenti della classe potranno essere aggiornati sulle attività che questi alunni stanno svolgendo, per eventualmente modulare attività comuni, anche in riferimento alla nota ministeriale che sottolinea la necessità di dedicare attenzione particolare alle situazioni di "fragilità".

## 13. MODALITÀ' SVOLGIMENTO ATTIVITÀ **SINCRONE SCUOLA PRIMARIA**

Per le videolezioni programmate nell'ambito dell'orario settimanale, l'insegnante avvierà direttamente la videolezione utilizzando il link di Meet su Classroom in modo da rendere più semplice e veloce l'accesso al meeting degli alunni.

All'inizio della videolezione, l'insegnante avrà cura di rilevare la presenza degli alunni e le eventuali assenze. L'assenza alle videolezioni programmate da orario settimanale deve essere giustificata.

Durante lo svolgimento delle videolezioni è richiesto il rispetto delle seguenti regole:

- Accedere al meeting con puntualità, secondo quanto stabilito dall'orario settimanale delle videolezioni o dall'insegnante. Il link di accesso al meeting è strettamente riservato, pertanto è fatto divieto a ciascuno di condividerlo con soggetti esterni alla classe o all'Istituto;
- Accedere al meeting sempre con microfono disattivato;
- Partecipare al meeting con la videocamera attivata che inquadra l'alunno stesso in primo piano, in un ambiente adatto all'apprendimento e possibilmente privo di rumori di fondo, con un abbigliamento adeguato e provvisti del materiale necessario per lo svolgimento dell'attività.

La partecipazione al meeting con la videocamera disattivata è consentita solo in casi particolari e su richiesta motivata dalla famiglia all'insegnante prima dell'inizio della sessione.

## 14. MODALITÀ SVOLGIMENTO ATTIVITÀ **SINCRONE SCUOLA SECONDARIA**

- 14.1. Nel caso di videolezioni rivolte all'intero gruppo classe e/o programmate nell'ambito dell'orario settimanale, l'insegnante avvierà direttamente la videolezione utilizzando Google Calendar in modo da rendere più semplice e veloce l'accesso al meeting delle studentesse e degli studenti.
- 14.2. Nel caso di videolezioni individuali o per piccoli gruppi, o altre attività didattiche in videoconferenza (incontri con esperti, etc.), l'insegnante invierà l'invito alla videolezione su Google Meet creando un nuovo evento sul proprio Google Calendar, specificando che si tratta di una videoconferenza con Google Meet o su Classroom e invitando a partecipare le studentesse, gli studenti e gli altri soggetti interessati tramite il loro indirizzo email individuale o di gruppo
- 14.3. All'inizio della videolezione, l'insegnante avrà cura di rilevare la presenza delle studentesse e degli studenti e le eventuali assenze. L'assenza alle videolezioni programmate da orario settimanale deve essere giustificata alla stregua delle assenze dalle lezioni in presenza.
- 14.4. Durante lo svolgimento delle videolezioni alle studentesse e agli studenti è richiesto il rispetto delle seguenti regole:
	- Accedere a Meet con puntualità, secondo quanto stabilito dall'orario settimanale delle videolezioni o dall'insegnante. Il link di accesso è strettamente riservato, pertanto è fatto divieto a ciascuno di condividerlo con soggetti esterni alla classe o all'Istituto;
	- Accedere a Meet sempre con microfono disattivato ma con Webcam accesa. L'eventuale attivazione del microfono è richiesta dall'insegnante o consentita dall'insegnante su richiesta della studentessa o dello studente.
	- In caso di ingresso in ritardo, non interrompere l'attività in corso. I saluti iniziali possono essere scambiati velocemente sulla chat;
	- Partecipare ordinatamente al Meet. Le richieste di parola sono rivolte

all'insegnante sulla chat o utilizzando gli strumenti di prenotazione disponibili sulla piattaforma, se installate (alzata di mano, emoticon, etc.);

Partecipare alla videolezione con la videocamera attivata che inquadra la studentessa o lo studente stesso in primo piano, in un ambiente adatto all'apprendimento e possibilmente privo di rumori di fondo, con un abbigliamento adeguato e provvisti del materiale necessario per lo svolgimento dell'attività; nel caso la videolezione o una parte di essa venga registrata, per tutela dei minori si richiederà ai ragazzi di disattivare al momento sia l'audio, sia il video, secondo le indicazioni del docente. L'attività in videoconferenza è regolata dalle norme esplicitate nell'integrazione al Regolamento disciplinare d'Istituto.

## 15. MODALITÀ' SVOLGIMENTO ATTIVITÀ' **ASINCRONE SCUOLA PRIMARIA**

- 15.1. Gli insegnanti progettano e realizzano in autonomia, ma coordinandosi con i colleghi del team, le AID in modalità asincrona anche su base plurisettimanale.
- 15.2. Gli insegnanti utilizzano Google Classroom come piattaforma di riferimento per gestire gli apprendimenti a distanza all'interno del gruppo classe o per piccoli gruppi. Google Classroom consente di creare e gestire i compiti, eventuali valutazioni formative e i feedback dell'insegnante, tenere traccia dei materiali e dei lavori del singolo corso, programmare le videolezioni con Google Meet, condividere le risorse e interagire nello stream o via mail.
- 15.3. Tutte le attività svolte in modalità asincrona devono essere documentabili e, in fase di progettazione delle stesse, va stimato l'impegno orario richiesto agli alunni ai fini della corretta restituzione del monte ore disciplinare complessivo.
- 15.4. Gli insegnanti progettano e realizzano le AID asincrone ponendo particolare attenzione all'aspetto relazionale, alla sua continuità, alla condivisione degli obiettivi con gli alunni e alla personalizzazione dei percorsi di apprendimento.

#### 16. MODALITÀ SVOLGIMENTO ATTIVITÀ **ASINCRONE SCUOLA SECONDARIA**

- 16.1. Gli insegnanti progettano e realizzano in autonomia, ma coordinandosi con i colleghi del Consiglio di classe, le AID in modalità asincrona anche su base plurisettimanale.
- 16.2. Gli insegnanti utilizzano di norma Calendar per la pianificazione all'accesso a Meet e Google Classroom per il link al lavoro e come piattaforma di riferimento per gestire gli apprendimenti a distanza all'interno del gruppo classe o per piccoli gruppi. Google Classroom consente di creare e gestire i compiti, le valutazioni formative e i feedback dell'insegnante, tenere traccia dei materiali e dei lavori del singolo corso, condividere le risorse e interagire nello stream o via mail.
- 16.3. Google Classroom utilizza Google Drive come sistema cloud per il tracciamento e la gestione automatica dei materiali didattici e dei compiti, i quali sono conservati in un repository per essere riutilizzati in contesti diversi. Tramite Google Drive è possibile creare e condividere contenuti digitali con le applicazioni collegate, sia incluse nella G-Suite, sia prodotte da terzi e rese disponibili sull'intero dominio @comprensivogaggiano.edu.it.
- 16.4. Tutte le attività svolte in **modalità asincrona** devono essere documentabili.
- 16.5. Gli insegnanti progettano e realizzano le AID asincrone in maniera integrata e sinergica rispetto alle altre modalità didattiche a distanza e in presenza sulla base degli obiettivi di apprendimento individuati nella programmazione disciplinare, ponendo particolare attenzione all'aspetto relazionale del dialogo educativo, alla sua continuità, alla condivisione degli obiettivi con le studentesse e gli studenti, alla personalizzazione dei percorsi di apprendimento e alla costruzione di significati.

#### 17. SUPPORTO TECNICO

L'Animatore digitale e i docenti del Team di innovazione digitale garantiscono il necessario sostegno alla DDI, progettando e realizzando

- Attività di formazione interna e supporto rivolte al personale scolastico docente e non docente, anche attraverso la creazione e/o la condivisione di guide e tutorial in formato digitale e la definizione di procedure per la corretta conservazione e/o la condivisione di atti amministrativi e dei prodotti delle attività collegiali, dei gruppi di lavoro e della stessa attività didattica;
- Documentazione e tutorial in supporto ad alunni e famiglie per l'utilizzo delle piattaforme in uso nella DDI.

#### 18. VALUTAZIONE

- ➢ Riferimento ai criteri di valutazione approvati dal collegio docenti e inseriti nel PTOF.
- ➢ La valutazione degli apprendimenti realizzati con la DDI segue gli stessi criteri della valutazione degli apprendimenti realizzati in presenza. In particolare, sono distinte le valutazioni formative svolte dagli insegnanti in itinere, anche attraverso semplici feedback orali o scritti, le valutazioni sommative al termine di uno o più moduli didattici o unità di apprendimento, e le valutazioni intermedie e finali realizzate in sede di scrutinio.
- ➢ L'insegnante riporta sul Registro elettronico gli esiti delle verifiche degli apprendimenti svolte nell'ambito della DDI con le stesse modalità delle verifiche svolte in presenza.
- ➢ La valutazione degli apprendimenti realizzati con la DDI dalle studentesse e dagli studenti con bisogni educativi speciali è condotta sulla base dei criteri e degli strumenti definiti e concordati nei Piani didattici personalizzati e nei Piani educativi individualizzati.

#### 19. VERIFICA DEGLI APPRENDIMENTI SCUOLA PRIMARIA

Come l'attività didattica anche la verifica può essere di tipo sincrono e asincrono. Possono essere effettuate:

a) **Verifiche orali**: attraverso Google Meet, con collegamento a piccolo gruppo o con tutta la classe che partecipa alla riunione.

b)**Verifiche scritte**: in modalità sincrona possono essere effettuate verifiche strutturate attraverso Google Moduli e Google Classroom.

In modalità asincrona si possono somministrare verifiche scritte con consegna tramite Google Classroom (mail o altro) di diversa tipologia a seconda della disciplina e delle scelte del docente (consegna di testi, elaborati, disegni ecc...).

Partendo dal presupposto che la verifica è parte del processo di apprendimento, ma che l'importante è il processo di apprendimento, non è assolutamente opportuno "fossilizzarsi" sul pericolo di eventuale cheating.

Le prove di verifica sono valide soprattutto come verifica formativa per la valutazione del processo di apprendimento e, a maggior ragione in questa situazione particolare, è bene valutarle "in positivo", cioè mettendo in risalto quello che "è stato fatto" e non ciò che "non è stato fatto" e, in caso di insuccesso, fornire strumenti per il recupero.

#### 20. VERIFICA DEGLI APPRENDIMENTI SCUOLA SECONDARIA

Come l'attività didattica anche la verifica può essere di tipo sincrono e asincrono. Possono essere effettuate:

a) **Verifiche orali**: attraverso Google Meet, con collegamento a piccolo gruppo o con tutta la classe che partecipa alla riunione. La verifica orale potrà assumere la forma dell'interrogazione (quesito/risposta) e anche di colloquio e conversazione.

b)**Verifiche scritte**: in modalità sincrona possono essere effettuate verifiche strutturate attraverso Google Moduli e Google Classroom, Documenti di Drive. In modalità asincrona si possono somministrare verifiche scritte con consegna tramite Google Classroom di diversa tipologia a seconda della disciplina e delle scelte del docente (consegna di testi, elaborati, disegni, audio, ecc.).

Le prove di verifica sono valide soprattutto come verifica formativa per la valutazione del processo di apprendimento e, a maggior ragione in questa situazione particolare, è bene valutarle "in positivo", cioè mettendo in risalto quello che "è stato fatto" e non ciò che "non è stato fatto" e, in caso di insuccesso, fornire strumenti per il recupero.

c) **Prove autentiche**: Mail, G-workspace, altro...

Come da programmazione per competenze, si possono richiedere ai ragazzi prove autentiche alla fine di un percorso formulato in Unità di Apprendimento, magari anche in modalità team work. La somministrazione di prove autentiche consente di verificare:

- La padronanza di conoscenze, abilità e competenze
- La capacità di impegnarsi nella ricerca di soluzioni
- la capacità di collaborare
- La capacità di sviluppare di una ricerca e/o di un progetto

#### 21. FABBISOGNO

È stata effettuata una ricognizione del fabbisogno presso le famiglie a cura della segreteria. In caso di domanda superiore alle disponibilità verrà stilata una graduatoria rispettando i criteri stabiliti dal CDI per gli aiuti economici dietro presentazione di ISEE.

## 22. ADEGUAMENTO ALLA NORMATIVA ( Nota 1934 del 26 ottobre 2020)

## 22.1. **SCUOLA PRIMARIA**

In caso di quarantena di singoli alunni gli insegnanti programmeranno attività di didattica integrata, mediante videolezioni sincrone( da concordare con la famiglia) oppure l'invio di audiolezioni, attività asincrone e/o altro materiale ritenuto utile ed opportuno.

## 22.2. **SCUOLA SECONDARIA**

In caso di quarantena di singoli alunni gli insegnanti programmeranno attività di didattica integrata, mediante l'invio di audiolezioni, attività asincrone e/o altro materiale ritenuto utile ed opportuno.

## 23. REGOLE DI COMPORTAMENTO PER LA DDI

Si fa riferimento al patto di corresponsabilità scuola famiglia distribuito ad inizio anno scolastico ed alle norme di comportamento in DAD già deliberate lo scorso anno.